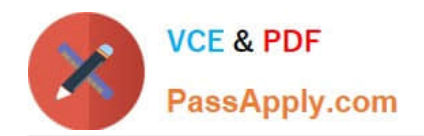

# **C\_TSCM42\_65Q&As**

SAP Certified Application Associate - Production - Planning & Manufacturing with SAP ERP 6.0 EHP5

## **Pass SAP C\_TSCM42\_65 Exam with 100% Guarantee**

Free Download Real Questions & Answers **PDF** and **VCE** file from:

**https://www.passapply.com/c\_tscm42\_65.html**

### 100% Passing Guarantee 100% Money Back Assurance

Following Questions and Answers are all new published by SAP Official Exam Center

**Colonization** Download After Purchase

- **@ 100% Money Back Guarantee**
- **63 365 Days Free Update**
- 800,000+ Satisfied Customers

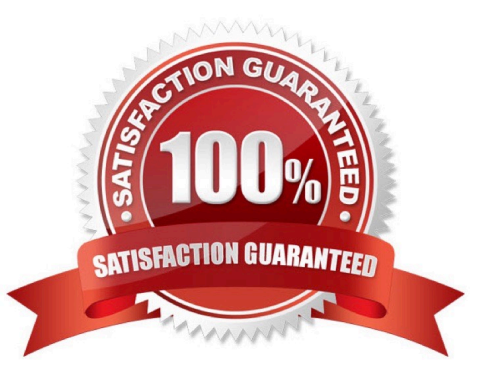

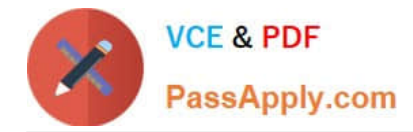

#### **QUESTION 1**

When maintaining a work center, formulas can be assigned in the scheduling view. Formulas use formula parameters for calculation.

What can be the origin of the formula parameters used for scheduling? (Choose three)

- A. Standard values in the operations of routings
- B. General operation values of routings
- C. General values from work scheduling view of the material master
- D. User-defined fields in the operation of routings
- E. General item values of bill of materials

Correct Answer: ABD

#### **QUESTION 2**

What does SAP ERP mean?

A. SAP ERP is a planning system in which extended planning processes can be mapped.

B. SAP ERP is a system hardware that includes modules for purchasing, sales and distribution, materials management, production and so on.

C. SAP ERP is a technological platform, on the basis of which customer-specific extensions can be imported.

D. SAP ERP is an application that an enterprise can use to manage its business processes efficiently.

Correct Answer: D

#### **QUESTION 3**

Which activity can trigger an automatic availability check for the components of a production order?

- A. Goods receipt for a missing part
- B. Material staging
- C. Order release
- D. Order rescheduling

Correct Answer: C

#### **QUESTION 4**

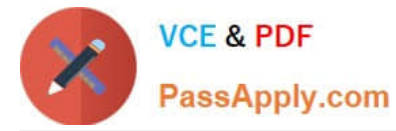

You want to create a new material with the following properties: the material is kept in stock, is externally procured, and is used as a component in the bills of material for various final products.

The material must not be sold directly.

Which standard SAP material type do you use?

- A. HAWA (trading good)
- B. ROH (raw material)
- C. NLAG (non-stock material)
- D. FERT (finished product)

Correct Answer: B

#### **QUESTION 5**

Which of the following scheduling types can only be used within capacity planning?

- A. Forwards
- B. Only capacity requirements
- C. Backwards
- D. Midpoint
- Correct Answer: D

[C\\_TSCM42\\_65 PDF Dumps](https://www.passapply.com/c_tscm42_65.html) [C\\_TSCM42\\_65 Exam](https://www.passapply.com/c_tscm42_65.html)

**[Questions](https://www.passapply.com/c_tscm42_65.html)** 

[C\\_TSCM42\\_65 Braindumps](https://www.passapply.com/c_tscm42_65.html)